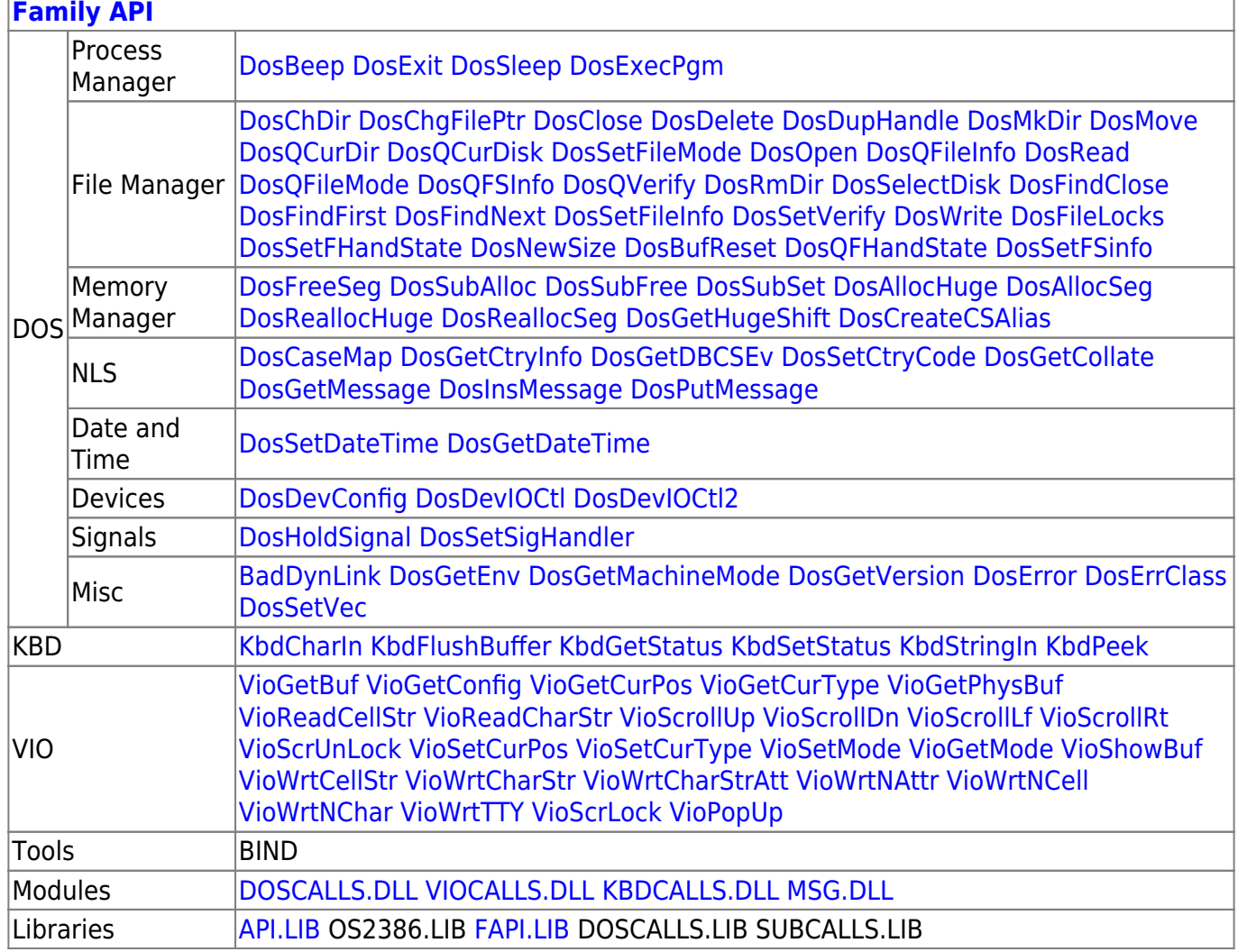

From: https://osfree.org/doku/ - osFree wiki

Permanent link: https://osfree.org/doku/doku.php?id=en:templates:fapi

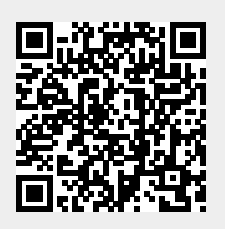

Last update: 2023/11/26 12:33

fapi